# 造形教育におけるマルチメディアの活用

ー鑑賞と表現の一体化を目指してー

研究指導主事 中 川 賀 照

Nakagawa Yoshiteru

## 要 旨

昨年に続き、マルチメディアを活用した鑑賞授業について研究した。今回は、身近な素 材を使った造形活動の後、ディジタルカメラによる鑑賞を行い、更にパソコンの画像処理 機能によって、想像力豊かな表現活動へと発展できるようにした。これは、鑑賞と表現の 一体化を目指した新しい題材の開発研究である。

キーワード: 図画工作、美術、マルチメディア活用、鑑賞と表現の一体化

## 1 はじめに

鑑賞という言葉には、「芸術作品を理解し、深く味わうこと。」という意味があり、その解釈からか、 筆者が中学校の時に受けた鑑賞の授業では、歴史的価値の高い作品が取り上げられ、作者の心情や制 作意図、表現の工夫などについて先生が解説されるという方法であった。そのときにスライドを使わ れていたことが印象に残っている。また、修学旅行で美術館に行った時に見たロダンの彫刻に惹かれ、 ひ 引率の先生にその作品について訊ねたことを覚えている。後に、筆者が彫刻の道に進んだのも、その たず ことがきっかけになっているのかもしれない。そんな自身の経験から、とにかく本物を見ること、印 象に残る提示の仕方を工夫すること、作品に込めた作者の心情を読み取れるようにすることなどを鑑 賞授業では大切にしようと考えてきた。

パソコンの性能も随分と向上し、画像処理機能を用いることによって自分の考えやイメージを具体 的な映像や画像に表現することも可能になってきた。パソコンには、コピー、貼り付け、やり直しな どを容易に行える機能がある。これらをうまく使うと、作品の構成や他人の意見や感想を参考にしな がら新たなものを構成するというプロセスが比較的容易に行うこともでき、即時性もあるので、興味 や関心を持続させることができる。また、発想したり構想したりする「考える力」を養うのに大変有 効であると思われる。ものをしっかりと見る力を付けることが、生涯にわたって様々な美術文化を見 つめようとする心に結び付いていくのである。

## 2 研究目的と方法

- (1) 平成10年度に開発した題材を再検討する。
- (2) 鑑賞と表現を一体化した新しい題材を開発する。
- (3) 開発した題材の検証と考察を行う。

#### 3 研究内容

(1) 平成10年度に開発した題材の再検討

前回は、有名な作品に自分が入り込むという手法によって、登場人物の役割を演じたり、新たな 人物を登場させたりする楽しさを味わいながら、鑑賞に必要な時代背景や作者の意図などの読み取 りが行える題材を開発した。

鑑賞が深まると、更に詳しく知りたいという欲求が生じる。そこで、グループ活動を取り入れ、 コミニュケーションを図りながら鑑賞学習ができるように考えた。また、本来は本物と出会い、感 じたことを大切にしながら鑑賞を深めることが望ましいが、地域によっては美術館や博物館が近く になかったり、出かけることが難しかったりする場合もある。そこで、インターネットを使って情 報収集をする内容も加え、生徒が興味をもって主体的に鑑賞を進められるように改善した。

ア インターネットやグループ活動を生かした鑑賞の題材例

#### 題材名 「名画の中の富士を見つめる」 (中学校・高等学校)

(ア) 題材について

富士(山)は日本のシンボルとして広く世界中に知られている。また、日本の美術作品には、そ れをテーマにした名作がたくさんある。ここでは、浮世絵の中でも有名な葛飾北斎の「冨嶽三十六 景」を中心に取り上げ、様々に描き分けられた富士の表現を通して、木版画技術の巧みさやそれらを 生み出した時代背景などを探れるようにした。

また、インターネットを使うことによって、作品を所蔵している美術館から詳しい解説を得るこ とができたり、富士の画像や写真、ライブカメラからのリアルタイム映像などを手に入れたりする こともでき、生徒にとって具体的で身近なものとして鑑賞ができるようにした。

- (イ) 準備物 :パソコン、「冨嶽三十六景」の画像データ、インターネット環境など
- (ウ) 学習の展開(生徒の活動)

次の中から自分が取り組みたいテーマを一つ選び、テーマ別のグループに分かれる。

- ① 富士の表現に用いられた木版画の技法について推理する。
- ② 富士が描かれた場所を現在の地図から推理する。
- ③ 富士の配置や構図で作者が表したかった効果を推理する。
- ④ 作品に登場する人物がそれぞれ何をしているのかを推理する。

各テーマによって扱いやすい画像データを何点か選び、グループごとに進めていく。(表1)

表1 グループ別学習

|                    | 徒<br>動<br>生<br>活<br>$\mathcal{D}$                                                                                           | 指導のポイント                                                                                         |
|--------------------|----------------------------------------------------------------------------------------------------|-------------------------------------------------------------------------------------------------|
| グ<br>ル<br>ブ<br>(1) | 画像表示用ソフトウェアの拡大機能などを使って、細か<br>いところまで観察し、彫刻刀の彫りの巧みさやその効果な<br>  どについて読み取って意見をまとめる。また、インターネ<br>ットを使って、版木の種類や刷りの手順などについて調べ<br>る。 | 浮世絵の木版画は、庶民が手に入れや<br>すいように発達した高度な印刷技術であ<br>り、絵師や彫り師、刷り師、版元などの<br>共同作業によって作られていることに気<br>付くようにする。 |
| グ<br>プ             | 作品に記されている地名を手掛かりに、地図を作成する。<br> インターネットを使って、富士の画像や写真を入手し、そ<br>の形や見え方を比較して、場所や位置を確かめながら特定<br>していく。                            | 撮影場所や季節で分類したデータベー<br>スを作り、「私の冨嶽○○景」などのテ<br>ーマで取り組めるようにすると、楽しい<br>創作活動へと発展させることができる。             |

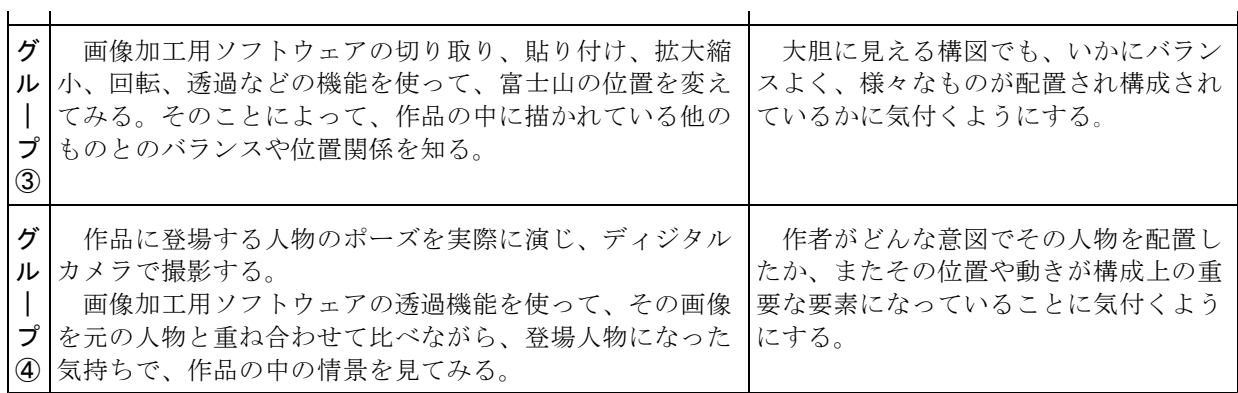

 $\mathbf{I}$ 

それぞれのグループで読み取ったこと、調べたことを発表し合い、違った観点からの考えを知る ことによって、更に鑑賞を深めていく。

(2) 鑑賞と表現を一体化した新しい題材の開発

鑑賞には、見ること自体を楽しむことと、自分自身の創作に生かそうとして作品を見ることの2 つがあると考える。しかし、映画を観賞したり、音楽を聴いたりして楽しむように、美術作品の鑑 賞では見る楽しさが重要であることはいうまでもないが、鑑賞したことが更に自分の表現活動と結 び付くことによって楽しさが倍増することも見逃せない。

子どもたちの造形活動を見ていると、自分の日常生活の中で起こった出来事や体験を取り入れて いることが多い。表現の仕方や方法に困ったときも、まず近くにいる友達の様子を参考にしたりま ねたりしている。また、自分が新しく発見したことをみんなに伝えようとしたり、友達がしていな い方法を見つけようとしたりしている。子どもたちにとって最も身近な鑑賞の機会は、友達や先生、 家族などが作った造形物に接するときである。

鑑賞では、まず見ること、感じることから始まり、自分の考えがもてるようになることが大切で あると考える。つまり、作品の題名や作者の名前を覚えたり、その価値を理解したりするためでは なく、自分なりの見方で鑑賞ができるようになることが大切なのである。それには、子どもたちが 興味や関心をもっている身近な作品を取り上げ、その発達段階や要求に応じた鑑賞の基礎となる、 ものの見方や考え方などの力を養うことが大切であると考えた。

次に示す題材は、ディジタルカメラを使った鑑賞活動を、次の表現活動へと更に発展させること によって、見て感じるだけでなく、自分なりの見方ができることを目指して開発したものである。

## 題材名 「空想の世界に住む生き物たち」 (小学校・中学校)

ア 題材について

この題材は、身近な自然の素材を使い、季節の変化や自然とのかかわりを体感しながら、材料用 具の基礎的・基本的な扱いや使い方を身に付けられるようにしたものである。完成した互いの作品 を、気に入ったアングルからディジタルカメラで撮影し合い、言葉ではなく映像で自分の感じたこ とを伝え合う鑑賞活動を取り入れ、パソコンを使った次の創作活動へと結び付けられるようにした。 空想の世界を実現する過程で、パソコンの画面を通して自分のつくったものを多面的な視点で見 ることができる。また、良いところを見つけて生かしたり、表現の足りないところを補ったりする ことができるので、見ることとつくることを同時に行う活動となり、表現と鑑賞の連携や一体化を

図りやすい題材である。ここでは、実際に手や体を動かして身に付ける実体験による学習と、仮想 や空想の世界を思い浮かべることによって想像する力を高めることができる学習を結び付けた。

イ 準備物

自然の身近な素材(木の枝、葉、小石など)、接着剤、小刀、加 工や接合のための材料用具

ウ 導入例

「近くの神社や森に出かけよう。自然は、季節とともに変化して いるよ。そこにある小枝や木の実、小石をちょっと借りて、そこに いるかも知れない、また、いたら楽しいなと思う生き物たちをつく ってみよう。できたものを空想の世界に旅立たせよう。普通では行 けない所でも、パソコンを使うと可能になるよ。さあ、自然の中か ら自分だけの生き物を見つけてみよう。」と、語りかける。

- エ 学習の展開 (児童の活動) ツランス インディング ジョンコン コンドラン 写1 教育研究所の近くの神社
- ① 神社、森や林などに出かけ、自然の中にある素材を制作に必要な分だけ拾ってくる。(写1)
- ② 視覚や触覚などを働かせながら豊かに発想し、いたらいいなと思う「生き物」をつくる。
- ③ つくった作品を、気に入ったアングルからディジタル (写2)
- カメラで互いに撮影し、鑑賞し合う。(写3)
- ④ 撮影した画像を比較して、それぞれの感じ方や考え 方の違いを知る。
- ⑤ 青色の布の上に「生き物」を置いて、ディジタルカ メラで撮影する。
- ⑥ いたら楽しいと思う場所や風景を撮影する。
- ⑦ 「生き物」の画像をパソコンに取り込み、風景画像の 適したところへ効果的に貼り付ける。(写4、5) 写2 「生き物」
- ⑧ 新たに生まれた作品画像に対する自分の思いや効果について話し合い、鑑賞し合う。
- オ ディジタルカメラを使った鑑賞について 作品に対する感想や意見を伝える方法として、言葉や 文字などがよく使われる。しかし、今回のような立体作 品では、見る角度によって受ける印象も随分異なるので、 それらによって表現することが困難な場合もある。そこ で、ディジタルカメラの即時性や、画像のデータベース を容易に作成できる点に着目し、見て感じたことをその まま視覚を通して伝えられる方法を考えた。

まず、作品に対して自分が一番気に入った方向、あるい 写3 ディジタルカメラによる鑑賞 は作者が一番見せたいと思われる方向を見つける。次に、その方向からディジタルカメラで撮影し、 そのときに感じたことを箇条書きにする。そして、それらをデータベース化して比較するのである。 次の表2は、その一部であるが、それぞれの見方や感じ方の違いがよく表れている。作品によって は、同じ方向からの見方に偏ったり、多様な方向に分散したりするものもあった。

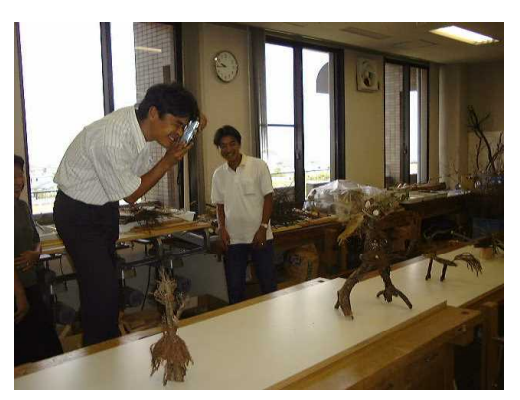

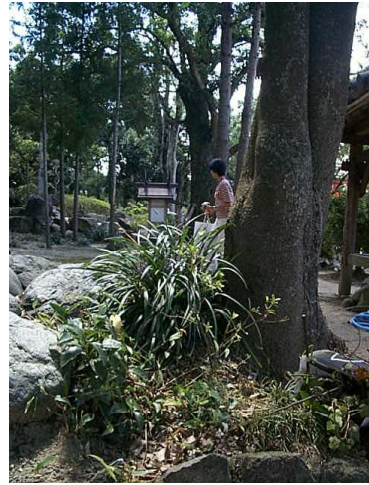

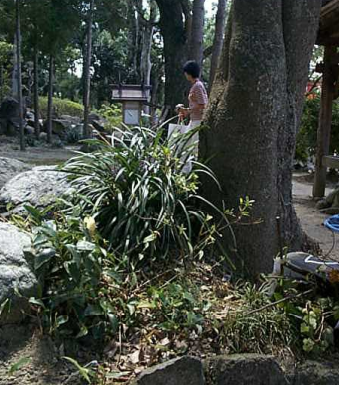

表2 見方や感じ方の違い

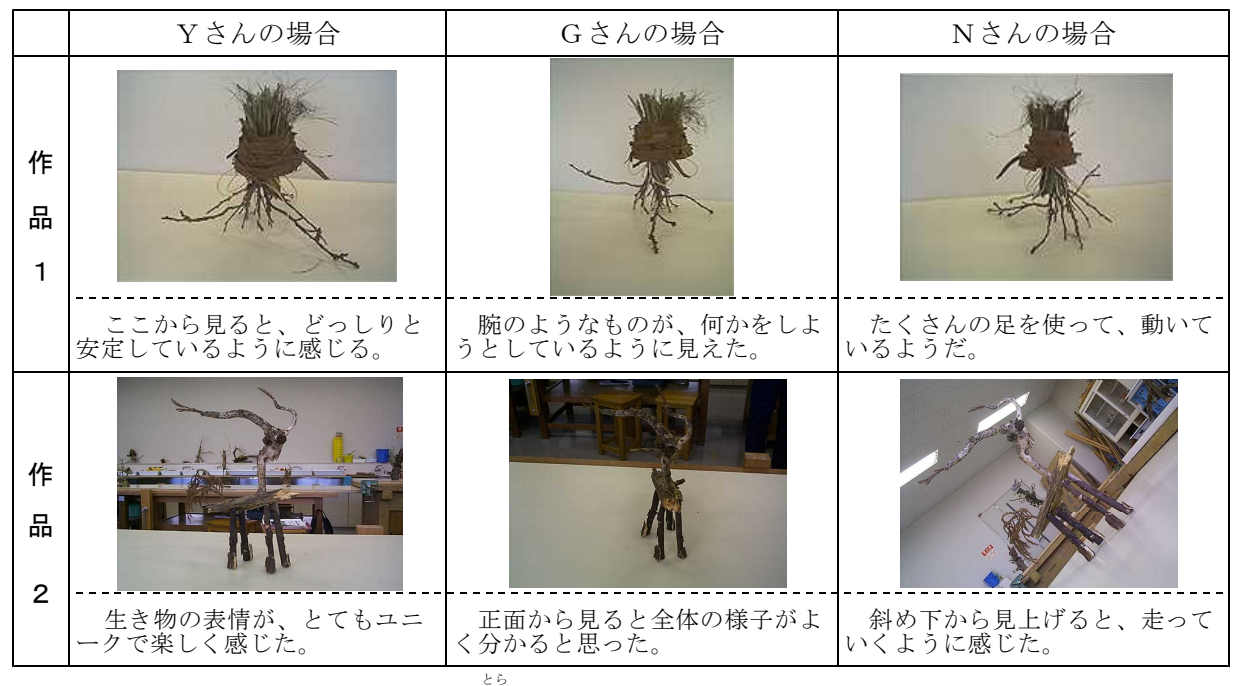

写真の撮影のように、一瞬でものを捉えようとする行為には、案外その人らしさや感じ方が表れ るものである。それぞれが捉えた画像を見比べると、微妙な感じ方の違いを視覚を通して知ること ができ、自分だけでは気付かなかった点も分かるようになる。撮影する側も、気に入った角度や部 分を選び、それを効果的に表す活動を繰り返し行うことで、ものを深く見ようとする意識が働くよ うになると考える。

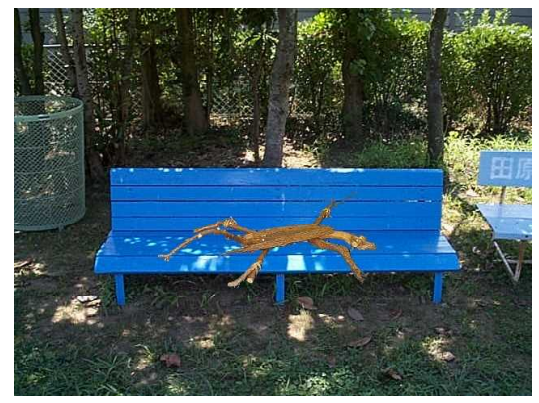

写4 空想の生き物たち(公園) フランス ファン 写5 空想の生き物たち(神社)

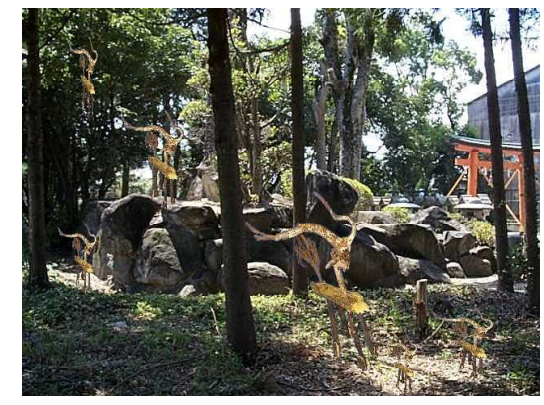

(3) 開発教材の検証

この題材を大学院生と図画工作科の担当教員に検証しても らったので、感想と作品を紹介する。(写6~9)

① これまでの授業では、時間をかけて鑑賞し合うことがほと んどなかった。この方法では自分がうまくつくれなかった作 品も違った角度から鑑賞することができ、パソコンの画像処 理によって新たな作品に生まれ変わるので、美術の苦手な子 どもにとって大変効果的であると思った。 インチャング 写6 空想の生き物たち (建物の中)

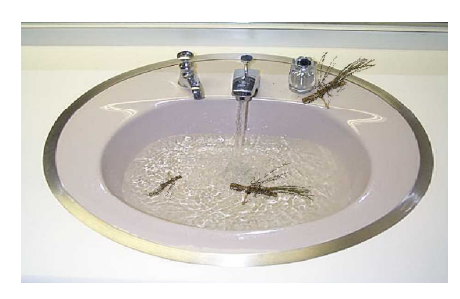

② つくった生き物を置く場所を考えることで、鑑賞が具体的なものになりやすく、それがコンピュ

ータを使うことによって更に明確になった。

- ③ 豊かな自然素材、自由な背景の選択、コンピュータの特性 などが効果的に組み合わされた題材で、だれがやっても画一 的でない、創造的な作品づくりへと発展できる。
- ④ 使用したソフトウェアは機能が絞られていたので、操作方 法にわずらわされず、「鑑賞」と「表現」の活動に専念する ことができた。実際の材料を使うことと、電子の筆を使うこ ととのバランスがとれた題材である。
- ⑤ コンピュータの機能だけを用いた作品づくりではなく、自 らの手で作った作品を用いることができるという点がよい。 頭の中にすばらしい世界が思い描かれていても、それを実現 できない生徒にとっても有効であると感じた。
- ⑥ 近くの神社に歩いて出かけ、身近な素材を手に入れ、最後 にパソコンを使って完成させた一連の活動が印象的であった。
- ⑦ 図工に対する考え方が少し変わった。この気持ちを大切にして図 工、パソコンともに積極的に取り組んでいきたい。
- ⑧ コンピュータを使って自然の風景の中に取り入れる方法が楽しか った。実際に授業で取り入れられるように勉強したい。

これらのことから、実際にものをつくる活動と、空想してイメー ジを広げる活動を結び付けることができるこの題材は、大変有効で あることが分かった。

学校では素材集めのための時間がとれず、家から持ってくるよう に指示することも多いようであるが、ものづくりは素材集めから始 写7~9 空想の生き物たち まるといっても過言ではない。「これはこんな風に使えるかもしれ (建物の中や周辺)

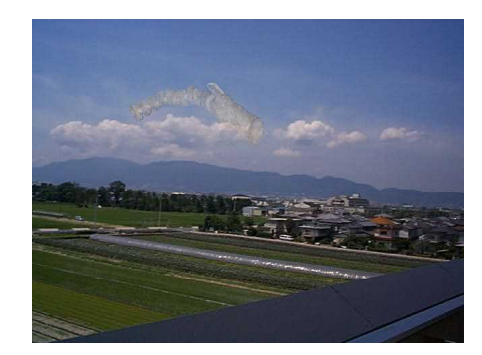

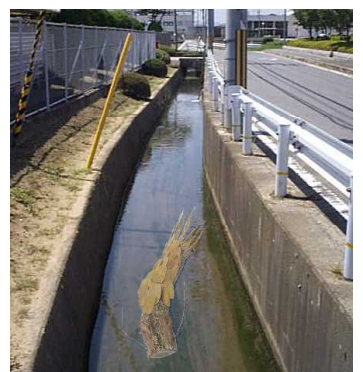

ないな。」「あの部分に使えるものはないかな。」と、わくわくしながら思いを馳せるのが楽しい は のである。作品づくりというと、つい結果としてできた作品に重きを置きがちになるが、創作の過 程で得られる様々な体験や思いなどが、次の創作の意欲へと結び付いていくと考える。

ゆっくりと、しかし、着実に造形活動の楽しさを味わえるような学習内容や指導にしたいもので ある。

### 4 おわりに

マルチメディアを鑑賞授業に活用する試みを始めて2年になる。これまでは表現のツールとしてパ ソコンなどの活用方法を研究してきたが、ここに挙げた題材を検証する中で、鑑賞の分野においてこ そ新しい可能性があると感じている。それには、パソコン操作の習得方法、題材に適したソフトウェ アの選定、学習支援体制の在り方、使用機器の整備など、まだまだ多くの問題を解決していかなけれ ばならないが、「美術が苦手な子にとっても、大変有効な手段である。」という感想を支えに、更に 研究を進めていきたい。